Fallo duplicidad Asamblea dentro de Asamblea.

Al ir a duplicar una asamblea en el Órgano Foros de Barrio, en vez de duplicarlo en órganos (\*1), lo duplica en el listado de inicio de Órganos (\*2). En Erabaki en vez de asambleas este apartado tiene el nómbre de órganos.

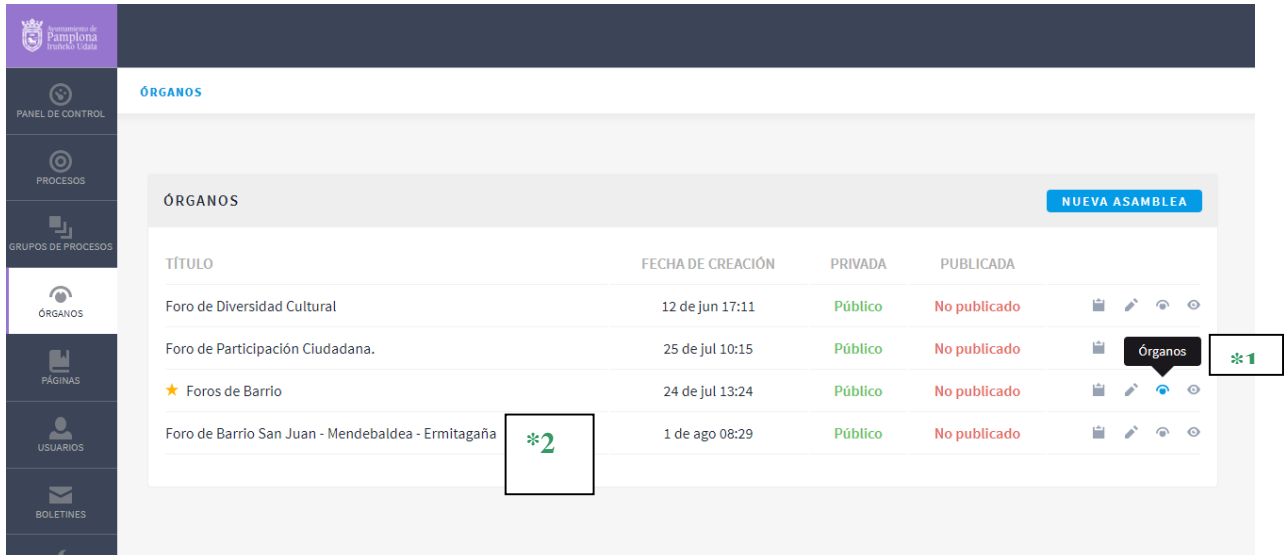